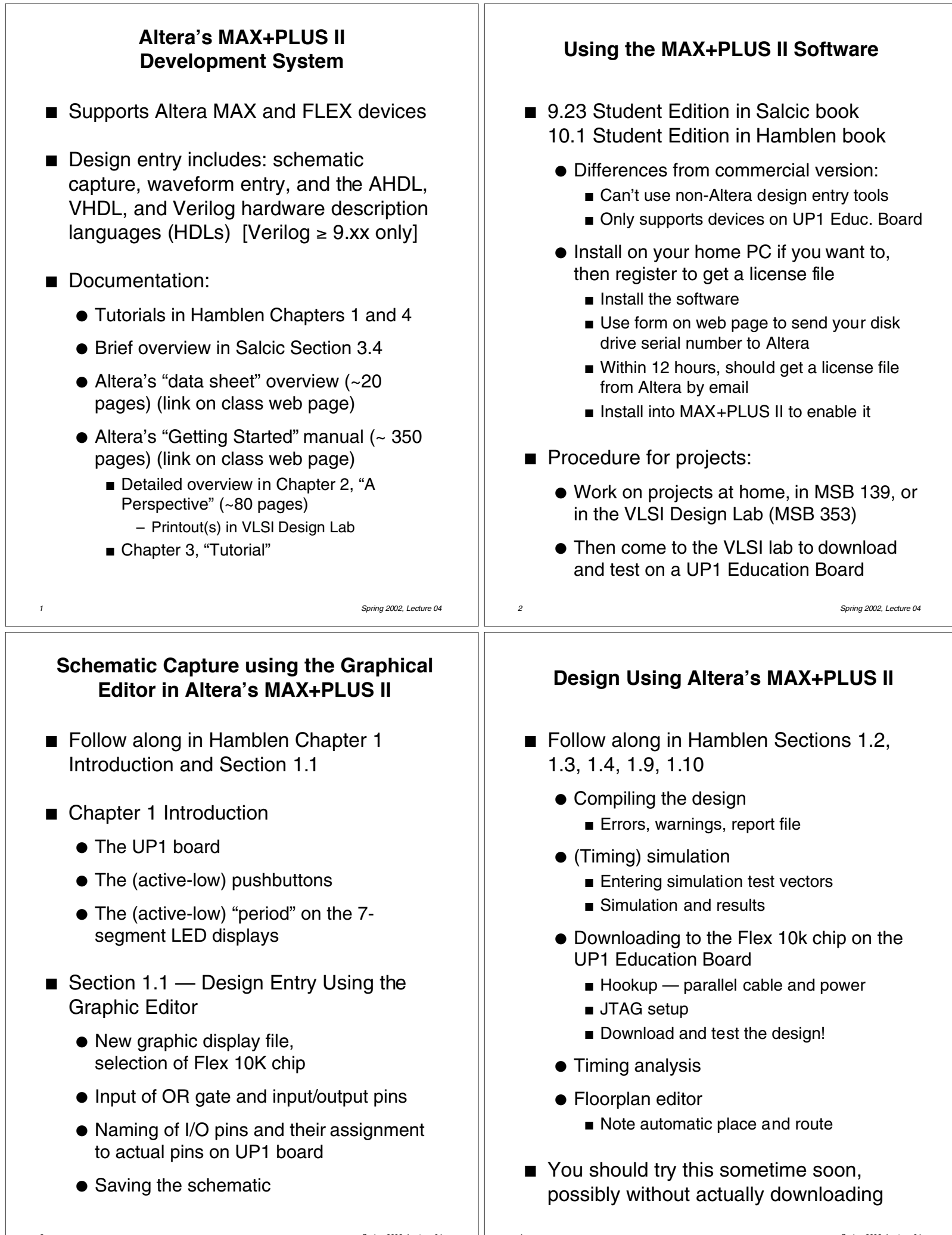

*4 Spring 2002, Lecture 04*